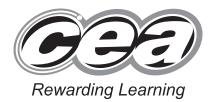

| C | Centr | e Nu | mber |
|---|-------|------|------|
|   |       |      |      |

| ~    | 11 I I I | <br> |
|------|----------|------|
| (:an | didat    | mhoi |
|      |          |      |

General Certificate of Secondary Education 2015

#### Information and Communication Technology (Full Course)

WEDNESDAY 13 MAY, MORNING

Unit 3: Understanding ICT Systems in Everyday Use and its Implications for Individuals, Organisations, Society and the Wider World

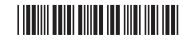

\*GIT31\*

#### TIME

[GIT31]

2 hours.

#### INSTRUCTIONS TO CANDIDATES

Write your Centre Number and Candidate Number in the spaces provided at the top of this page.

You must answer the questions in the spaces provided.

**Do not write outside the boxed area on each page or on blank pages.** Complete in blue or black ink only. **Do not write with a gel pen.** Answer **all seventeen** questions.

#### INFORMATION FOR CANDIDATES

The total mark for this paper is 180. Figures in brackets printed down the right-hand side of pages indicate the marks awarded to each question or part question. Quality of written communication will be assessed in Questions **5**, **7**, **9**, **12(h)**, **14**, **15(b)** and **16**.

9404

# 

| –<br>Fo | r que | estic | on 1 insert the appropriate letter in the space provided.                      |
|---------|-------|-------|--------------------------------------------------------------------------------|
| 1       | -     |       | ect the statement which is true about Random Access Memory.                    |
|         |       | Α     | Random Access Memory is non volatile                                           |
|         |       | в     | Random Access Memory is volatile                                               |
|         |       | С     | Random Access Memory is present on the hard disk                               |
|         |       | D     | Random Access Memory is used in USB memory pens                                |
|         |       |       | Answer [1]                                                                     |
|         | (b)   | CS    | V means:                                                                       |
|         |       | Α     | Common Sense Value                                                             |
|         |       | в     | Comma Selected Value                                                           |
|         |       | С     | Command Secure Value                                                           |
|         |       | D     | Comma Separated Value                                                          |
|         |       |       | Answer [1]                                                                     |
|         | (c)   | Sel   | ect the correct definition for information.                                    |
|         |       | Α     | Information is data without meaning and context                                |
|         |       | В     | Information is something you enter into a computer                             |
|         |       | С     | Information is raw facts and figures with no meaning                           |
|         |       | D     | Information is data that has been processed and presented in a meaningful form |
|         |       |       | Answer [1]                                                                     |
|         |       |       |                                                                                |
|         |       |       |                                                                                |
| 0404    |       |       |                                                                                |
| 9404    |       |       |                                                                                |

L

\*44GIT3102\*

| (d) | An   | ISP is an:                             |        |            |
|-----|------|----------------------------------------|--------|------------|
|     | Α    | Internet Service Provider              |        |            |
|     | В    | International Standard Provider        |        |            |
|     | С    | Internet Standard Provider             |        |            |
|     | D    | International Service Provider         |        |            |
|     |      |                                        | Answer | [1]        |
| (e) | In a | a database a key field:                |        |            |
|     | Α    | Has the same value for each record     |        |            |
|     | В    | Is always numeric                      |        |            |
|     | С    | Has a different value for each record  |        |            |
|     | D    | Must be made up of letters and numbers |        |            |
|     |      |                                        | Answer | [1]        |
| (f) | The  | e term WORM means:                     |        |            |
|     | Α    | Write Once Read Many                   |        |            |
|     | В    | Write Only Read Media                  |        |            |
|     | С    | Write Once Read Media                  |        |            |
|     | D    | Write Only Read Many                   |        |            |
|     |      |                                        | Answer | [1]        |
|     |      |                                        |        |            |
|     |      |                                        |        |            |
|     |      |                                        |        |            |
|     |      |                                        |        | [Turn over |
|     |      |                                        |        |            |

# 

- (g) Select the correct definition of vector-based graphics.
  - A Vector-based graphics store details about each of the pixels that make up the image
  - **B** Vector-based graphics store multiple images which run one after another to create animations
  - **C** Vector-based graphics store details about individual components that make up the image
  - **D** Vector-based graphics store details about the device used to capture photographic images

Answer \_\_\_\_\_ [1]

- (h) Select the list which contains file formats most suitable for distributing sound files across the Internet.
  - A wmv, mp4, wma, mp3
  - B avi, midi, wav, mp3
  - C avi, mov, wmv, mp3
  - D midi, wav, wma, mp3

Answer \_\_\_\_\_ [1]

9404

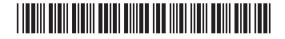

\*44GIT3104\*

- (i) Select the option that explains the advantage of optimising digital video files.
  - A Optimisation reduces file size for faster upload and download across the Internet
  - **B** Optimisation increases file size for improved quality of video before distribution
  - **C** Optimisation reduces the file size and ensures the video cannot be opened by anyone else for editing
  - **D** Optimisation increases the file size and ensures the video can be opened by anyone else for editing

Answer \_\_\_\_\_ [1]

- (j) Select the correct definition of a hotspot on a website.
  - A An area with Wi-Fi access so you can connect to the Internet in a public area
  - **B** An area on an image you can click on to access a hyperlink to another web page or website
  - **C** An area on a website where you can access and edit the hyperlinks previously created by someone else
  - **D** An area on a website where you are provided with a list of all of the pages previously visited

Answer \_\_\_\_\_ [1]

9404

)

[Turn over

#### 

\*44GIT3105\*

- Ð Œ Œ Ð Œ Ð O: ÐÐ Œ Ð Œ ÐÐ Œ ÐÐ O. ÐÐ Œ ÐÐ Œ ÐÐ Œ ÐÐ Œ Ð Œ Ð Œ ÐÐ Œ ÐÐ Œ ÐÐ Œ ÐÐ Œ ÐÐ Œ ÐÐ Œ ÐÐ O: ÐÐ Œ ÐÐ Œ
- (k) Select the statement that correctly describes how games consoles have developed over the years.
  - **A** Games consoles are becoming larger in size, they have increased processing power and they can generate higher quality graphics
  - **B** Games consoles are becoming smaller in size, they have increased processing power and they allow users to access a wide range of functions
  - **C** Games consoles are becoming smaller in size, their processors are less powerful and they can produce 3D graphics
  - **D** Games consoles are becoming larger in size, their processors are less powerful and they can generate high quality graphics

Answer \_\_\_\_\_ [1]

9404

## 

\*44GIT3106\*

#### 2 (a) Expand the acronym OCR.

(b) In the table below, tick (✓) two processes which are most likely to make use of OCR.

| Process                                                            | Tick (✓) |
|--------------------------------------------------------------------|----------|
| Scanning a document so that the data can be edited                 |          |
| Entering data directly onto a spreadsheet                          |          |
| Using a GUI                                                        |          |
| Converting handwritten postcodes on envelopes into electronic data |          |
| Typing a document in a word processor                              |          |

[2]

9404

[Turn over

## 

\*44GIT3107\*

DD 19 Learning Œ Ô. ÐÐ <u>C</u> Ð Œ Ð Œ Ð Œ ÐÐ Œ ÐÐ Œ Œ ÐÐ Ô. ÐÐ Œ Ð Œ Ð Œ Ð Œ Ð Œ ÐÐ 20 Œ Ð Œ DD ng Learning CC: Ð Œ ÐÐ Ô.

ÐÐ

Œ

3 Forest High School allows pupils to bring their own laptops and tablets to school to access the wireless network.

Below are the details about two pupils' tablets.

|                   | Tablet 1                                 | Tablet 2                                |
|-------------------|------------------------------------------|-----------------------------------------|
| Screen            | Size = 7.9 inches<br>Resolution=1024x768 | Size = 7 inches<br>Resolution 1920x1200 |
| Memory            | 512MB RAM                                | 2GB RAM                                 |
| Processor         | 1GHz Dual Core                           | 1.5GHz Quad Core                        |
| Storage           | 64GB                                     | 16GB                                    |
| Bluetooth         | Yes                                      | Yes                                     |
| Wi-Fi             | Yes                                      | Yes                                     |
| 3G                | No                                       | Yes                                     |
| Wireless Charging | No                                       | Yes                                     |
| Camera            | 8 Megapixels                             | 5 Megapixels                            |

(a) In the table below, tick  $(\checkmark)$  two statements which are true about the tablets.

| Statement                                                                             | Tick (√) |
|---------------------------------------------------------------------------------------|----------|
| Tablet 1 will have Internet access without the need to log on to the wireless network |          |
| Tablet 2 will have Internet access without the need to log on to the wireless network |          |
| Tablet 1 will take better quality photographs than tablet 2                           |          |
| Tablet 2 will take better quality photographs than tablet 1                           |          |
|                                                                                       | [2       |

2]

9404

## 

\*44GIT3108\*

(b) Complete the table below, by circling the name of the tablet you would recommend for each purpose. In each case explain your choice.

| Purpose                 | Which Tablet? | Explain your choice of tablet below. |
|-------------------------|---------------|--------------------------------------|
| Playing online<br>games | Tablet 1      |                                      |
|                         | Tablet 2      |                                      |
|                         | [1]           | [2]                                  |
| Storing HD<br>movies    | Tablet 1      |                                      |
|                         | Tablet 2      |                                      |
|                         | [1]           | [2]                                  |

# 

\*44GIT3109\*

| (c) (i) | Complete the sentence below by choosing the correct words from the supplied. | e list |
|---------|------------------------------------------------------------------------------|--------|
|         | STANDARDS WAVES DEVICES                                                      |        |
|         | Wi-Fi is short for Wireless Fidelity. It is a set of                         |        |
|         | for using short range radio to allow                                         |        |
|         | computing to connect to a LAN or to the                                      |        |
|         | Internet.                                                                    |        |
|         |                                                                              | I      |
| (ii)    | List <b>two</b> features of Bluetooth technology.                            |        |
|         | 1                                                                            |        |
|         |                                                                              |        |
|         | 2                                                                            |        |
|         |                                                                              |        |
| Each ta | blet has different amounts of RAM.                                           |        |
|         |                                                                              |        |
| (d) (i) | What is the purpose of RAM?                                                  |        |
|         |                                                                              |        |
|         |                                                                              |        |
| (ii)    | How can the amount of RAM impact on the performance of the table             | t?     |
|         |                                                                              |        |
|         |                                                                              |        |

\*44GIT3110\*

| (e) | Describe two advantages to the pupils of having access to the wireless netw                                           | ork. |
|-----|----------------------------------------------------------------------------------------------------|------|
|     | 1                                                                                                    |      |
|     |                                                                                                    |      |
|     | 2                                                                                                    |      |
| (f) | List <b>two</b> security measures the school could take to ensure only authorised users log on to a wireless network. |      |
|     | 1                                                                                                    |      |
|     | 2                                                                                                    |      |
|     |                                                                                                    | [2]  |
|     |                                                                                                    |      |
|     |                                                                                                    |      |
|     |                                                                                                    |      |

[Turn over

# 

\*44GIT3111\*

| Ð                                                                                                    |
|----------------------------------------------------------------------------------------------------|
| ng Learning                                                                                                    |
|                                                                                                    |
| Rewarding                                                                                                    |
| Rewardin                                                                                                    |
| ng Learning                                                                                                    |
| ig Learning<br>Rewarding                                                                                                    |
| Rewardin                                                                                                    |
|                                                                                                    |
| 20<br>rg Learning<br>Rewarding                                                                                                    |
| A                                                                                                    |
| Rewardin                                                                                                    |
| Rewarding                                                                                                    |
|                                                                                                    |
| Rewardin<br>200<br>200                                                                                                    |
| Rewardin                                                                                                    |
| 29                                                                                                    |
| ng Learning                                                                                                    |
| Rewarding                                                                                                    |
| Rewardin                                                                                                    |
| DD<br>ng Learning                                                                                                    |
| ng Learning                                                                                                    |
| Rewarding                                                                                                    |
| Rewardin                                                                                                    |
| DD<br>ng Learning                                                                                                    |
| ng Learning                                                                                                    |
| Rewarding                                                                                                    |
| Rewardin                                                                                                    |
| DD<br>ng Learning                                                                                                    |
| ng Learning                                                                                                    |
| Rewarding                                                                                                    |
| Rewardin                                                                                                    |
| Rowardin                                                                                                    |
| ng Learning                                                                                                    |
| sg Learning<br>CCC<br>Rewarding                                                                                                    |
| Rewardin                                                                                                    |
| DD<br>20                                                                                                    |
| ng Learning                                                                                                    |
|                                                                                                    |
| Rewarding                                                                                                    |
| DD<br>19 Learning                                                                                                    |
| xa Learning                                                                                                    |
|                                                                                                    |
| Rowardin<br>POD<br>32 Learning                                                                                                    |
| 20                                                                                                    |
| ng Learning                                                                                                    |
|                                                                                                    |
|                                                                                                    |
| Rewardin                                                                                                    |
| Rewardin                                                                                                    |
| Rewardin                                                                                                    |
| Rewarding                                                                                                    |
| Rewardin<br>Powardin<br>200<br>xg Learning<br>Rewardin                                                                                                    |
| Rewardin<br>Powardin<br>200<br>xg Learning<br>Rewardin                                                                                                    |
| Rewarding                                                                                                    |
| Rowardin,<br>DDD<br>sg Learning<br>Rowardin,<br>DDD<br>sg Learning                                                                                                    |
| Reverting<br>2000<br>29 Learning<br>2000<br>Reverting<br>2000<br>2000<br>2000<br>2000<br>2000<br>2000<br>2000<br>20                                                                                                    |
| Reverting<br>2000<br>29 Learning<br>2000<br>Reverting<br>2000<br>2000<br>2000<br>2000<br>2000<br>2000<br>2000<br>20                                                                                                    |
| Reverting<br>2000<br>29 Learning<br>2000<br>Reverting<br>2000<br>2000<br>2000<br>2000<br>2000<br>2000<br>2000<br>20                                                                                                    |
| Rowardin<br>DDD<br>yg Learning<br>DDD<br>yg Learning<br>Rowardin<br>Rowardin<br>Rowardin<br>Rowardin<br>Rowardin<br>Rowardin<br>Rowardin<br>Rowardin<br>Rowardin<br>Rowardin<br>Rowardin                                                                                                    |
| Provention<br>Provention<br>Provention                                                           |
| Provention<br>Provention<br>Provention                                                           |
| Constants<br>Research<br>200<br>3 g Learning<br>2 g Learning<br>2 g Learning<br>2 g Learning<br>3 g Learning<br>2 g Learning<br>2 g Learning<br>2 g Learning<br>2 g Learning<br>2 g Learning<br>3 g Learning<br>3 g Learning<br>3 g Learning                                                                                                    |
| Constants<br>Research<br>200<br>3 g Learning<br>2 g Learning<br>2 g Learning<br>2 g Learning<br>3 g Learning<br>2 g Learning<br>2 g Learning<br>2 g Learning<br>2 g Learning<br>2 g Learning<br>3 g Learning<br>3 g Learning<br>3 g Learning                                                                                                    |
| Constant<br>Remarking<br>20 Junition<br>20 Junition<br>20 Junitio<br>20 Junitio<br>20 Junitio<br>20 Junitio<br>20 Junitio<br>20 J                                                                                                    |
| Constant<br>Remarking<br>20 Junition<br>20 Junition<br>20 Junitio<br>20 Junitio<br>20 Junitio<br>20 Junitio<br>20 Junitio<br>20 J                                                                                                    |
| Constant<br>Researcher<br>2000<br>29 Learning<br>2000<br>20 Learning<br>20 Learning<br>20 Learning<br>20 Learning<br>20 Learning<br>20 Learning<br>20 Learning<br>20 Learning<br>20 Learning<br>20 Learning<br>20 Learning<br>20 Learning<br>20 Learning<br>20 Learning                                                                                                    |
| Constant<br>Researcher<br>2000<br>29 Learning<br>2000<br>20 Learning<br>20 Learning<br>20 Learning<br>20 Learning<br>20 Learning<br>20 Learning<br>20 Learning<br>20 Learning<br>20 Learning<br>20 Learning<br>20 Learning<br>20 Learning<br>20 Learning<br>20 Learning                                                                                                    |
|                                                                                                    |
|                                                                                                    |
| Construction<br>Construction<br>Co                                                                                                    |
| Construction<br>Construction<br>Co                                                                                                    |
| Caracter<br>Researcher<br>Population<br>Researcher<br>Population<br>Researcher<br>Population<br>Researcher<br>Population<br>Researcher<br>Population<br>Researcher<br>Population<br>Researcher<br>Population<br>Researcher<br>Population<br>Researcher<br>Population<br>Researcher<br>Population<br>Researcher<br>Population<br>Researcher<br>Population<br>Researcher<br>Researcher<br>Population<br>Researcher<br>Researcher<br>Re                                                       |
| Caracter<br>Researcher<br>Population<br>Researcher<br>Population<br>Researcher<br>Population<br>Researcher<br>Population<br>Researcher<br>Population<br>Researcher<br>Population<br>Researcher<br>Population<br>Researcher<br>Population<br>Researcher<br>Population<br>Researcher<br>Population<br>Researcher<br>Population<br>Researcher<br>Population<br>Researcher<br>Researcher<br>Population<br>Researcher<br>Researcher<br>Re                                                       |
| Construction<br>Participation of the second second se                                                                                                    |
| Construction<br>Participation of the second second se                                                                                                    |
| Constant<br>Researcher<br>Page Learning<br>Page Learning<br>Page Learning<br>Page Learning<br>Page Learning<br>Page Learning<br>Page Learning<br>Page Page Page Page Page Page Page Page                                                                                                    |
| Constant<br>Researcher<br>Page Learning<br>Page Learning<br>Page Learning<br>Page Learning<br>Page Learning<br>Page Learning<br>Page Learning<br>Page Page Page Page Page Page Page Page                                                                                                    |
| Constant<br>Researcher<br>Page Learning<br>Page Learning<br>Page Learning<br>Page Learning<br>Page Learning<br>Page Learning<br>Page Learning<br>Page Learning<br>Page Learning<br>Page Learning<br>Page Page Page Page Page Page Page Page                                                                                                    |
| Constant<br>Researcher<br>Page Learning<br>Page Learning<br>Page Learning<br>Page Learning<br>Page Learning<br>Page Learning<br>Page Learning<br>Page Learning<br>Page Learning<br>Page Learning<br>Page Page Page Page Page Page Page Page                                                                                                    |
|                                                                                                    |
|                                                                                                    |
| Conserved<br>Researcher<br>Page Learning<br>Page Learning<br>Page Learning<br>Page Learning<br>Page Learning<br>Page Learning<br>Page Learning<br>Page Page Page Page Page Page Page Page                                                                                                    |
| Conserved<br>Researcher<br>Page Learning<br>Page Learning<br>Page Learning<br>Page Learning<br>Page Learning<br>Page Learning<br>Page Learning<br>Page Page Page Page Page Page Page Page                                                                                                    |
| Constant<br>Researcher<br>PCC<br>Researcher<br>PCC<br>PCC<br>PCC<br>PCC<br>PCC<br>PCC<br>PCC<br>PC                                                                                                    |
| Constant<br>Researcher<br>PCC<br>Researcher<br>PCC<br>PCC<br>PCC<br>PCC<br>PCC<br>PCC<br>PCC<br>PC                                                                                                    |
| Constant<br>Researcher<br>Parameter<br>Parameter<br>Parame |
| Constant<br>Researcher<br>Parameter<br>Parameter<br>Parame |
| Caracteria<br>Parameter<br>Parameter                                                                                                    |
| Constraints<br>Constraints<br>Const                                                                                                    |
| Constant<br>Researcher<br>Parameter<br>Parameter<br>Parame |

| 4 | SamsonDigital Ltd is a software development company.                                                                                                    |
|---|----------------------------------------------------------------------------------------------------|
|   | The company has developed a new application for pupils who are studying GCSE ICT. Pupils can download the application and use it on a computer or mobile device. |

In order to download the application pupils must log on to a secure website which uses encryption and a firewall.

| (a) | What is a firewall?                                                                                                    |
|-----|----------------------------------------------------------------------------------------------------|
|     |                                                                                                    |
|     |                                                                                                    |
| (b) | Describe the process of encryption.                                                                                                    |
|     |                                                                                                    |
|     |                                                                                                    |
|     |                                                                                                    |
|     |                                                                                                    |
| Pup | bils are asked to set a password when they first log on to the website.                                                                                                |
|     | oils are asked to set a password when they first log on to the website.                                                                                                |
|     | oils are asked to set a password when they first log on to the website.<br>List <b>two</b> pieces of advice that a pupil should follow when selecting a password       |
|     | oils are asked to set a password when they first log on to the website.<br>List <b>two</b> pieces of advice that a pupil should follow when selecting a password<br>1  |
|     | oils are asked to set a password when they first log on to the website.<br>List <b>two</b> pieces of advice that a pupil should follow when selecting a password<br>1. |
|     | oils are asked to set a password when they first log on to the website.<br>List <b>two</b> pieces of advice that a pupil should follow when selecting a password<br>1  |
|     | oils are asked to set a password when they first log on to the website.<br>List <b>two</b> pieces of advice that a pupil should follow when selecting a password<br>1  |

### 

\*44GIT3112\*

| <sup>-</sup> he | website is stored on a file server which is backed up daily.                 |             |
|-----------------|------------------------------------------------------------------------------|-------------|
| d)              | Apart from backup, list <b>two</b> functions of a server on any network.     |             |
|                 | 1                                                                            |             |
|                 |                                                                              |             |
|                 | 2                                                                            |             |
|                 |                                                                              |             |
|                 |                                                                              |             |
| <del>)</del> )  | Explain how data can be backed up on a network.                              |             |
|                 |                                                                              |             |
|                 |                                                                              |             |
|                 |                                                                              | [0]         |
|                 |                                                                              | 12          |
| )               | List <b>one</b> advantage to the pupil of using a mobile device to run the a | pplication. |
| )               | List <b>one</b> advantage to the pupil of using a mobile device to run the a | pplication. |
| )               | List <b>one</b> advantage to the pupil of using a mobile device to run the a | pplication. |
| )               | List <b>one</b> advantage to the pupil of using a mobile device to run the a | pplication. |
| )               | List <b>one</b> advantage to the pupil of using a mobile device to run the a | pplication. |
| )               | List <b>one</b> advantage to the pupil of using a mobile device to run the a | pplication. |
| )               | List <b>one</b> advantage to the pupil of using a mobile device to run the a | pplication. |
| )               | List <b>one</b> advantage to the pupil of using a mobile device to run the a | pplication. |
| )               | List <b>one</b> advantage to the pupil of using a mobile device to run the a | pplication. |
| )               | List <b>one</b> advantage to the pupil of using a mobile device to run the a | pplication. |
| )               | List <b>one</b> advantage to the pupil of using a mobile device to run the a | pplication. |

# 

\*44GIT3113\*

|    | der the following headings:                                                       |
|----|-----------------------------------------------------------------------------------|
| Ho | ow EFTPOS and barcodes help to provide better services for customers              |
|    |                                                                                   |
|    |                                                                                   |
|    |                                                                                   |
|    |                                                                                   |
|    |                                                                                   |
|    |                                                                                   |
|    |                                                                                   |
|    | ow EFTPOS and barcodes help to provide accurate information for the shop<br>oners |
|    |                                                                                   |
|    |                                                                                   |
|    |                                                                                   |
|    |                                                                                   |
|    |                                                                                   |
|    |                                                                                   |
|    | vners                                                                             |
|    | vners                                                                             |
|    | vners                                                                             |

\*44GIT3114\*

#### **BLANK PAGE**

#### DO NOT WRITE ON THIS PAGE

(Questions continue overleaf)

9404

[Turn over

## 

\*44GIT3115\*

- 6 Below is a section of a spreadsheet for a local grocery store, showing costs and delivery charges. С F Α В D Е G Н I J 1 Delivery Charges - SM Groceries Ltd Cost of Distance Client Delivery Gold Total 2 **Client Name** Address Cost Discount Code Goods (miles) Cost Card Payable DL101 Mr M Gillan 1 Papton Ave £ 185.80 £ 5.00 £190.80 Υ 9.54 £ 181.26 3 12 £ 4 DL102 Mrs P Mahon 23 Island Path £ 320.67 14 £ 5.00 £325.67 Y £ 16.28 £ 309.39 FALSE 5 DL103 Miss R Rowan 19 Upper Rd £ 150.78 18 £ 9.00 £159.78 Ν £ 159.78 DL104 Mr J Wilson 98.06 5.00 £103.06 £ 5.15 97.91 6 3 Papton Ave £ 12 £ Y £ £ 204.50 7 FALSE DL105 62 Oak Path 22 £ 11.00 £215.50 Ν £ 215.50 Mrs L Harking DL106 88 Elm Park £ 300.90 25 £ 12.50 £313.40 FALSE £ 313.40 8 Miss S Mullin Ν 9 DL107 Mr P Jones 11 Belmont £ 100.67 10 £ 5.00 £105.67 Ν FALSE £ 105.67 10 DL108 Mr A Greene 14 Harrow Rd £ 107.67 9 £ 5.00 £112.67 Ν FALSE £ 112.67 11 122 £325.67 3 £1495.57 12 13 14 Cost for Delivery 0-15 miles £ 5.00 Cost per mile if 15 more than 15
  - (a) In the table below, tick ( $\checkmark$ ) the formula which has been used in cell J11.

0.50

£

miles

| Formula       | Tick (✓) |
|---------------|----------|
| =SUM(J3:J10)  |          |
| =SUM(G11:H11) |          |
| =SUM(D3:D11)  |          |

[1]

#### 9404

### 

\*44GIT3116\*

y Learning Rowardin DD y Learning

Ð

CC Rowardon DD

<u>C</u>

Ð

Œ

(b) Write down the formula you would expect to find in cell G3.

\_\_\_\_ [1]

Delivery costs are £5 if customers live within 15 miles of the store, otherwise the cost is 50 pence per mile.

(c) (i) In the table below, tick (✓) the IF statement which will give the correct results for cell F3.

| IF Statement          | Tick (√) |
|-----------------------|----------|
| =IF(E3<=15,500,E3*50) |          |
| =IF(E3<=15,5,E3*0.50) |          |
| =IF(E3<=15,5,E3*50)   |          |

[1]

(ii) The IF Statement can make use of absolute cell references instead of values. Complete the following IF Statement using absolute cell references.

[2]

(iii) State **one** advantage of using absolute cell references in this IF statement.

[2]

[Turn over

#### 

Œ Œ ÐÐ Œ Ð Œ ÐÐ Œ ÐÐ Œ ÐÐ Œ ÐÐ O. Ð Œ ÐÐ Œ ÐÐ Œ ÐÐ Œ Ð Œ ÐÐ Œ ÐÐ Œ ÐÐ O: ÐÐ Œ ÐÐ O: ÐÐ Œ ÐÐ Œ Ð O: ÐÐ Œ ÐÐ Œ

Ð

A discount of 5% is given to clients who have a Gold Card.

(d) The IF Statement below will show FALSE in cell I5 when a customer does not have a Gold Card. In the table below, change the IF Statement so that a value of 0 will appear in cell I5 when a customer does not have a Gold Card.

| IF statement showing FALSE in cell I5 | IF statement showing 0 in cell I5 |
|---------------------------------------|-----------------------------------|
| =IF(H5="Y",G5*0.05)                   | [1]                               |

(e) What function has been used in cell G11?

\_\_\_ [1]

A spreadsheet can be used to view the effect of changing values in cells.

(f) Describe **one** way in which this feature could be used to help the owner of SM Groceries Ltd to make decisions on pricing.

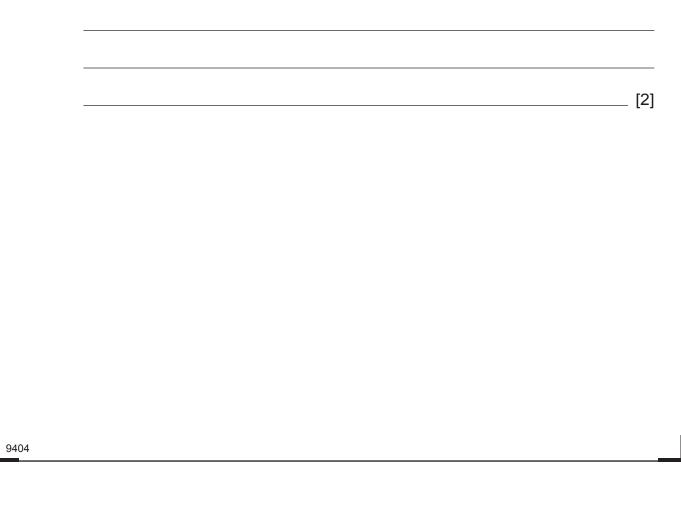

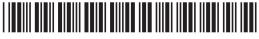

\*44GIT3118\*

\*44GIT3119\*

# 

| computing sect | or. |  |  |
|----------------|-----|--|--|
| 1              |     |  |  |
|                |     |  |  |
|                |     |  |  |
|                |     |  |  |
|                |     |  |  |
|                |     |  |  |
|                |     |  |  |
|                |     |  |  |
|                |     |  |  |
| 2              |     |  |  |
|                |     |  |  |
|                |     |  |  |
|                |     |  |  |
|                |     |  |  |
|                |     |  |  |
|                |     |  |  |
|                |     |  |  |
|                |     |  |  |
|                |     |  |  |
|                |     |  |  |
|                |     |  |  |
|                |     |  |  |
|                |     |  |  |
|                |     |  |  |

- Ð Œ O. ÐÐ Œ ÐÐ Œ ÐÐ Œ ÐÐ Œ ÐÐ Œ ÐÐ O. ÐÐ Œ ÐÐ Œ ÐÐ <u>O</u> Ð Œ ÐÐ Œ ÐÐ Œ ÐÐ Œ ÐÐ Œ ÐÐ Œ ÐÐ Œ ÐÐ Œ ÐÐ Œ Ð Œ ÐÐ Œ ÐÐ Œ
- 8 Molly wants to design a computer game to help primary school children with their spelling.

The game needs to be a puzzle game.

(a) In the table below, place a tick (✓) beside the **two** statements that help describe a puzzle game genre.

| Statement                                                | Tick (✓) |
|----------------------------------------------------------|----------|
| Fast reactions are needed in time crucial scenarios      |          |
| The player answers quiz type questions                   |          |
| The game is played through the eyes of another character |          |
| The game gets harder the longer you play                 |          |

[2]

- (b) Apart from using graphics state **two** ways Molly can make the game suitable for primary school children.
  - 1. \_\_\_\_\_\_ [2]

Molly searches the Internet for graphics to use in her computer game.

(c) Molly's friend tells her not to use images with a .bmp file extension.

Explain why this is not an appropriate file type for a computer game.

[2]

9404

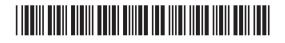

\*44GIT3120\*

In Molly's game pupils have to drag the correct spelling of a word into a box. A screenshot is shown below.

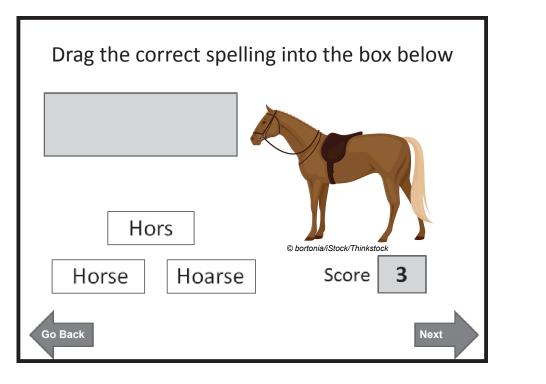

(d) Identify an appropriate input device for Molly's game.

Molly wants to use sound in her game.

- (e) Give two examples of how sound can be used in Molly's computer game.
  - 1. \_\_\_\_\_

\_\_\_\_\_ [1]

2. \_\_\_\_\_ [2]

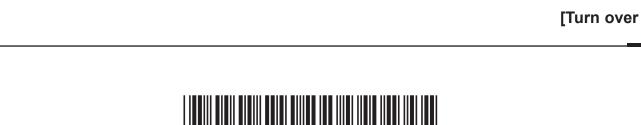

(f) Circle one example of feedback shown on the game screen below.

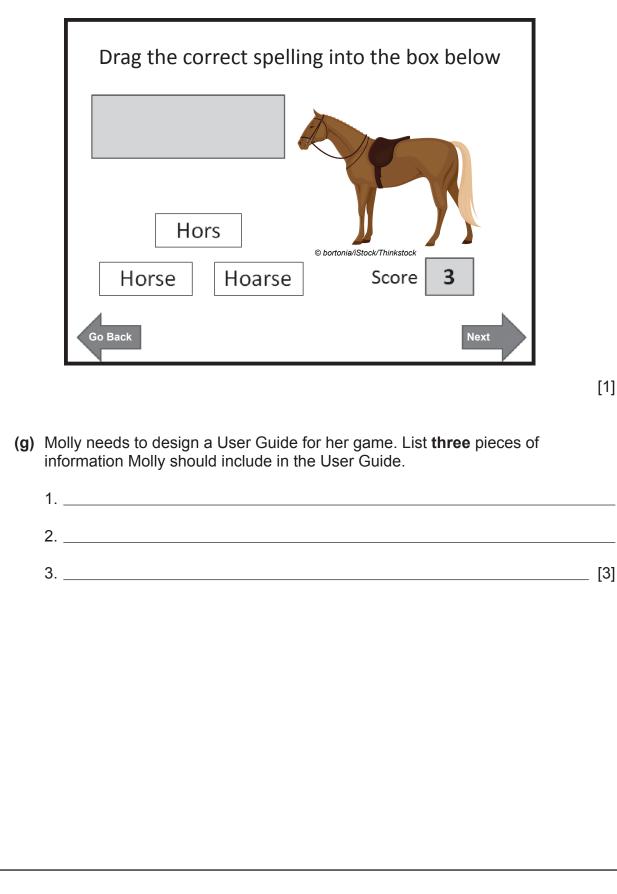

### 

9404

\*44GIT3122\*

[1]

Molly needs to test her game before she allows the children to play it. (h) Describe how Molly should test the following parts of her game. Score: Navigation: \_\_\_\_ \_\_\_\_\_ [4]

## 

[Turn over

\*44GIT3123\*

| ٥ | Many people now play co | mouter games (  | on nortable devices | such as mobile phones    |
|---|-------------------------|-----------------|---------------------|--------------------------|
| 3 | many people now play of | inputer games t | in portable devices | such as mobile priories. |

Explain how mobile phones now support gaming applications. You should refer to the processor, screens and 3G in your answer.

| Screens: |  |
|----------|--|
|          |  |
|          |  |
|          |  |
|          |  |
|          |  |
|          |  |
| 3G:      |  |
|          |  |
|          |  |
|          |  |
|          |  |
|          |  |
|          |  |
|          |  |
|          |  |
|          |  |
|          |  |
|          |  |
|          |  |
|          |  |
|          |  |

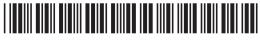

\*44GIT3124\*

#### **BLANK PAGE**

#### DO NOT WRITE ON THIS PAGE

(Questions continue overleaf)

9404

[Turn over

## 

\*44GIT3125\*

| / ` | s part  | of her job she sometimes uses presentation and graphics packages.                                                              |       |
|-----|---------|----------------------------------------------------------------------------------------------------|-------|
| (8  | a) (i)  | Identify <b>one</b> advantage of using a master slide in a presentation.                                                       |       |
|     |         |                                                                                                    |       |
|     | (ii)    | Describe how a hyperlink can be used in presentation packages.                                                                 |       |
|     |         |                                                                                                    |       |
|     |         |                                                                                                    | _ [2] |
|     | (iii)   | Identify <b>two</b> file types suitable for storing animated graphics.                                                         |       |
|     |         | 1                                                                                                    |       |
|     |         | 2                                                                                                    | _ [2] |
| A   | nnie is | s often asked to edit photographs for family members.                                                                          |       |
| (k  |         | art from the use of cables describe <b>one</b> method Annie could use to transfe<br>ages from a camera across to her computer. | er    |
|     |         |                                                                                                    |       |
|     |         |                                                                                                    | _ [2] |
|     |         |                                                                                                    |       |
|     |         |                                                                                                    |       |
|     |         |                                                                                                    |       |
|     |         |                                                                                                    |       |

yg Learning Rewardin

Ø xg Learning Rewardin CC . Rewardin 

Rewardin DDD rg Learning

Rewardin DD va Leermina Rewardin DD xg Learning Rewardin 

\*44GIT3126\*

Annie is given the following image by a school cafeteria. They want to use it on a poster.

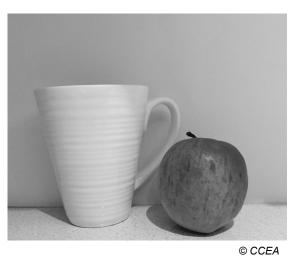

- (c) Annie needs to edit the image so that only the apple can be seen. What feature of a graphics package would she use to do this?
- (d) State **two** ways in which the image below has been changed from the original image above.

\_\_\_\_\_ [1]

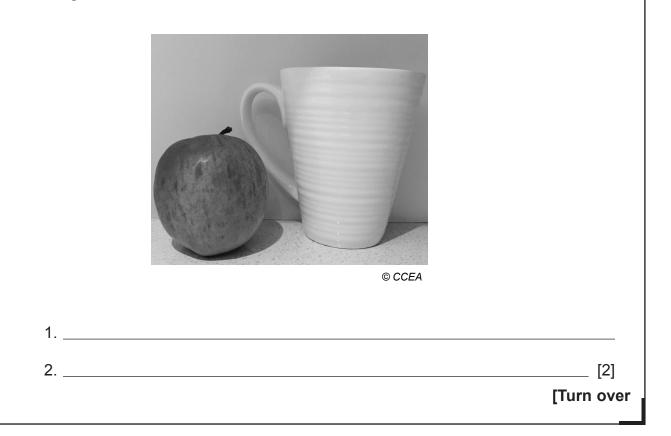

## 

|     | me s | stores some of her images in JPEG format.                                                                           |     |
|-----|------|----------------------------------------------------------------------------------------------------|-----|
| (e) | (i)  | Expand the acronym JPEG.                                                                                            | [4] |
|     |      |                                                                                                    | [1] |
|     | (ii) | Describe <b>one</b> advantage of storing images in JPEG format.                                                     |     |
|     |      |                                                                                                    | [2] |
|     |      | has some images on her mobile phone. She would like to send them to her mobile phone but the message fails to send. |     |
| (f) | frie | ate <b>two</b> reasons why Annie might not be able to send this message to her nd's phone.                          |     |
|     | 1    |                                                                                                    |     |
|     | 2    |                                                                                                    | [2] |
|     |      |                                                                                                    |     |
|     |      |                                                                                                    |     |
|     |      |                                                                                                    |     |
|     |      |                                                                                                    |     |
|     |      |                                                                                                    |     |
|     |      |                                                                                                    |     |
|     |      |                                                                                                    |     |
|     |      |                                                                                                    |     |
|     |      |                                                                                                    |     |
|     |      |                                                                                                    |     |
|     |      |                                                                                                    |     |

#### **BLANK PAGE**

#### DO NOT WRITE ON THIS PAGE

(Questions continue overleaf)

9404

[Turn over

## 

\*44GIT3129\*

|   |                           | vants to use a MIDI connector to link his music keyboard to the computer. Expand the acronym MIDI[1] |
|---|---------------------------|----------------------------------------------------------------------------------------------------|
| ( |                           | Describe <b>one</b> advantage of recording music from the keyboard directly onto his computer.       |
|   |                           | [2]                                                                                                  |
|   | Davi<br>belo <sup>v</sup> | id opens up his soundtrack in an editing package. His soundtrack can be seen                         |
|   | -1:<br> ×                 |                                                                                                    |
|   |                           | © CCEA                                                                                               |

\*44GIT3130\*

 Participant

 Participant

 Participant

 Participant

 Participant

 Participant

 Participant

 Participant

 Participant

 Participant

 Participant

 Participant

 Participant

 Participant

 Participant

 Participant

 Participant

 Participant

 Participant

 Participant

 Participant

 Participant

 Participant

 Participant

 Participant

 Participant

 Participant

 Participant

 Participant

 Participant

 Participant

 Participant

 Participant

 Participant

 Participant

 Participant

 Participant

 Participant

 Participant

 Participant

 Participant

 Participant

 Participant

 Participant

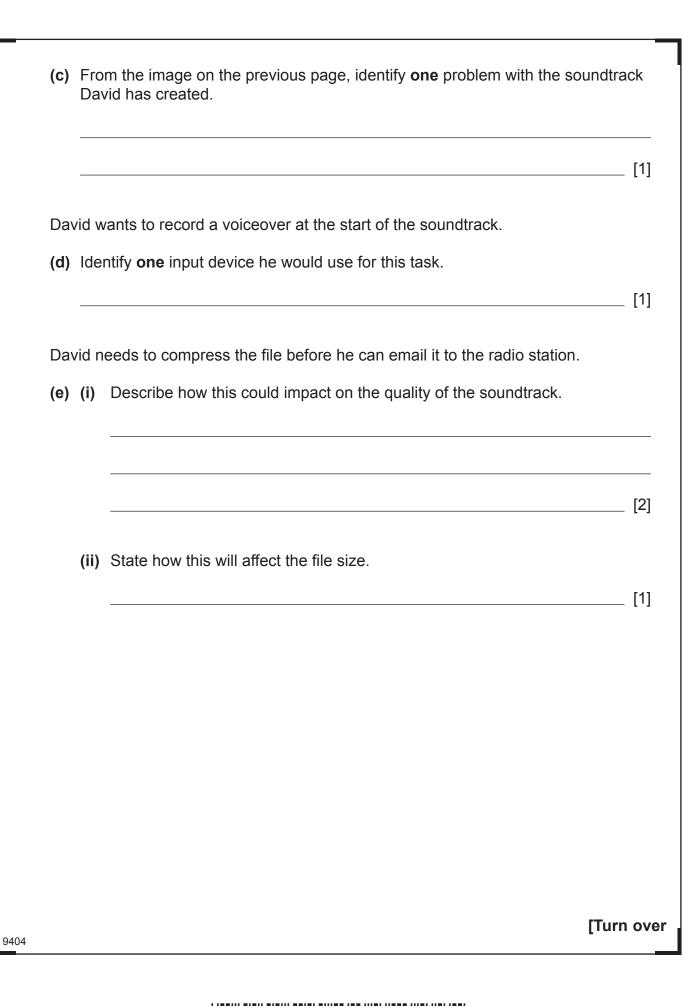

\*44GIT3131\*

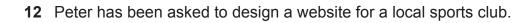

He creates the website shown below.

|    | <ul> <li>Belfast Fencing Club   Teachi ×</li> <li>► → C</li> <li>C www.belfastfencingclub.com</li> </ul> |                         | ÷                                   |
|----|----------------------------------------------------------------------------------------------------|-------------------------|-------------------------------------|
|    | Belfast<br>Fencing<br>Club                                                                               | Coaching                | p Search                            |
|    | 2014 Belfast Open<br>Posted on March 3, 2014                                                             | Send the club a message | P Search<br>Recent Posts            |
| a) | State the name of <b>one</b> hyperli                                                                     | nk on the website s     | © Belfast Fencing Club shown above. |
|    | osites are created using HTML                                                                            |                         |                                     |
| b) | Expand the acronym HTML.                                                                                 |                         |                                     |

\_ [1]

\_ [1]

9404

### 

\*44GIT3132\*

| (c) | (i) Pe | eter decides to add them as thumbnail images. What is a thumbnail                                                                    |
|-----|--------|----------------------------------------------------------------------------------------------------|
|     |        | nage?                                                                                                    |
|     |        |                                                                                                    |
|     |        | ate <b>two</b> problems that the club might have if they are to include a large<br>umber of images and video clips on their website. |
|     |        |                                                                                                    |
|     |        |                                                                                                    |
|     |        | ation buttons on each page are in the same order and same location or of the website.                                                |
|     |        |                                                                                                    |
| (d) | Why is | s consistent navigation important in website design?                                                                                 |
| (d) | Why is | s consistent navigation important in website design?                                                                                 |
| (e) | Why sl |                                                                                                    |
| (e) | Why sl | hould Peter use Preview Mode to view the website in a browser before                                                                 |
| (e) | Why sl | hould Peter use Preview Mode to view the website in a browser before                                                                 |
| (e) | Why sl | hould Peter use Preview Mode to view the website in a browser before                                                                 |
| (e) | Why sl | hould Peter use Preview Mode to view the website in a browser before                                                                 |
| (e) | Why sl | hould Peter use Preview Mode to view the website in a browser before                                                                 |
| (e) | Why sl | hould Peter use Preview Mode to view the website in a browser before                                                                 |

### 

\*44GIT3133\*

|     | Belfast<br>Fencing                                                                                                    |
|-----|----------------------------------------------------------------------------------------------------|
|     | <ul> <li>Image: A contract of the contract of the contract</li></ul> |
|     | Belfast Open 2013                                                                                                    |
|     | 2013 Belfast Open senior results below.<br>Men's Foil<br>© Belfast Fencing Clu                                                                                                    |
| (f) | Men's Foil                                                                                                    |
| (f) | © Belfast Fencing Clu<br>Use the two web pages above to identify <b>two</b> items he may have included it                                                                                                    |
|     | © Belfast Fencing Clu<br>Output the two web pages above to identify <b>two</b> items he may have included it<br>template design.                                                                                                    |
|     | © Belfast Fencing Clu<br>Output the two web pages above to identify <b>two</b> items he may have included it<br>template design.<br>1<br>2                                                                                                    |

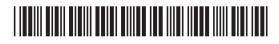

Œ Rewarding L Constraints Constraints Const Learning Rowarding L Dearning Dearning Rowarding L Dearning Learning Dearning Rowarding L Dearning Rowarding L Rewarding Rewarding L Rewarding L Auwaldung L Learning Rewording L Rewording L Rewording L Rewording L Rewording L Rewording L Rewording L Rewording L Rewording L CCC Rewarding L j Larming Rowarding L Dearning J Larming Rowarding L Rowarding L Dearning I Learning OGG Rewarding L OGO J Learning Rewarding L Rewarding L Rewarding L Rewarding L Rewarding L Rewarding L Rewarding L Đ

9404

| (h) | Peter used a range of tools to help him create the website. Describe how each |
|-----|-------------------------------------------------------------------------------|
|     | of the following features can be used when creating a website.                |

|       | [Turn ov |
|-------|----------|
|       |          |
|       |          |
|       |          |
|       | <br>[6]  |
|       |          |
|       | <br>     |
|       |          |
|       |          |
| Forms |          |
|       |          |
|       |          |
|       | <br>     |
|       |          |
|       |          |

\*44GIT3135\*

- **13** Sean is using a database to store details of second-hand cars and their sales.
  - (a) He has created the table below for his business.

| B TBL_CARDETAILS |        |         |                       |          |            |           |
|------------------|--------|---------|-----------------------|----------|------------|-----------|
| REGISTRATION -   | MAKE 👻 | MODEL - | YEAR OF MANUFACTURE 💌 | COLOUR - | PRICE -    | MILEAGE 👻 |
| AXZ3456          | MINI   | COOPER  | 2009                  | BLACK    | £10,000.00 | 15001     |
| DNZ7812          | MAZDA  | MX5     | 2008                  | GREEN    | £8,500.00  | 46512     |
| FGZ4976          | MINI   | ONE     | 2009                  | RED      | £9,250.00  | 56489     |
| GGZ8512          | MAZDA  | 3       | 2010                  | BLUE     | £8,250.00  | 48723     |
| PRZ6589          | BMW    | 3       | 2012                  | RED      | £19,000.00 | 5000      |
| TKZ1289          | BMW    | 1       | 2011                  | SILVER   | £15,000.00 | 8250      |

© CCEA

[1]

[1]

- (i) How many fields are in the table?
- (ii) How many records are in the table?
- (iii) Suggest data types for the following fields:

| Fieldname    | Data Type |
|--------------|-----------|
| REGISTRATION |           |
| PRICE        |           |
| MILEAGE      |           |

[3]

9404

### 

\*44GIT3136\*

Œ

#### (b) Sean has queried the database using the following criteria: Price> 9000 AND Price<=15000.</p>

In the box below, list the REGISTRATION of the cars which will be returned when he runs the query.

[3]

[Turn over

\*44GIT3137\*

After adding some cars to the database, Sean has produced the report shown below.

| Car Details         |            |              |          |        |        |         |
|---------------------|------------|--------------|----------|--------|--------|---------|
| YEAR OF MANUFACTURE | PRICE      | REGISTRATION | MAKE     | MODEL  | COLOUR | MILEAGE |
| 2008                | £8,500.00  | DNZ7812      | MAZDA    | MX5    | GREEN  | 46512   |
| 2009                |            |              |          |        |        |         |
|                     | £9,250.00  | FGZ4976      | MINI     | ONE    | RED    | 56489   |
|                     | £10,000.00 | AXZ3456      | MINI     | COOPER | BLACK  | 15001   |
|                     | £18,000.00 | IUI3091      | VOLVO    | C70    | BLACK  | 500     |
| 2010                |            |              |          |        |        |         |
|                     | £8,250.00  | GGZ8512      | MAZDA    | 3      | BLUE   | 48723   |
| 2011                |            |              |          |        |        |         |
|                     | £6,000.00  | RIW2345      | VAUXHALL | CORSA  | RED    | 23000   |
|                     | £15,000.00 | TKZ1289      | BMW      | 1      | SILVER | 8250    |
| 2012                |            |              |          |        |        |         |
|                     | £6,500.00  | JKZ3456      | FORD     | FOCUS  | SILVER | 2460    |
|                     | £19,000.00 | PRZ6589      | BMW      | 3      | RED    | 5000    |
|                     |            |              |          |        |        |         |

© CCEA

(c) List **two** reporting features that he has used to organise the information on the report.

| [2] |
|-----|
|     |

- (d) Sean's secretary has suggested using a flat file database. Explain **two** disadvantages of storing data in a flat file instead of a relational database.

#### 

9404

\*44GIT3138\*

Œ Rewording L Rewording L PLanning PLanning PLanning PLanning PLanning PLanning PLanning PLanning PLanning PLanning PLanning PLanning PLANNING PLANNING Rewarding L Rewarding L Ausebulg L Ausebulg L Ausering Ausering Au I Learning j Laarning Rewarding L QQQ QQQ QQQ Rewarding L QQQ Rewarding L QQQ J Laarning Rewarding L a Learning Powerking L Powerking L Powerking L Powerking L Powerking L

9404

| KOI       |  |  |  |
|-----------|--|--|--|
|           |  |  |  |
|           |  |  |  |
|           |  |  |  |
|           |  |  |  |
|           |  |  |  |
|           |  |  |  |
|           |  |  |  |
|           |  |  |  |
|           |  |  |  |
|           |  |  |  |
|           |  |  |  |
|           |  |  |  |
|           |  |  |  |
| Eyestrain |  |  |  |
| Eyestrain |  |  |  |
| Eyestrain |  |  |  |
| Eyestrain |  |  |  |
| Eyestrain |  |  |  |
| Eyestrain |  |  |  |
| Eyestrain |  |  |  |
| Eyestrain |  |  |  |
| Eyestrain |  |  |  |
| Eyestrain |  |  |  |
| Eyestrain |  |  |  |
| Eyestrain |  |  |  |
| Eyestrain |  |  |  |

# 

[Turn over

\*44GIT3139\*

- Ð Œ DD Œ Ð Œ ÐÐ Œ ÐÐ Œ ÐÐ Œ ÐÐ Œ ÐÐ O. ÐÐ Œ ÐÐ Œ ÐÐ Œ ÐÐ Œ Ð Œ Ð Œ Ð Œ Ð Œ ÐÐ Bewarde ÐÐ Œ Ð Œ ÐÐ Œ ÐÐ O. ÐÐ Œ ÐÐ Œ
- **15 (a)** Nalan is studying the Copyright, Designs and Patents Act at school. In the table below, tick (✓) the activities that could break this law.

| Statement                                                | Tick (✓) |
|----------------------------------------------------------|----------|
| Photocopying all the pages from a text book              |          |
| Modification of your own work on the school network      |          |
| Uploading his own photographs to social networking sites |          |
| Making copies of films on DVD                            |          |

[2]

(b) The Data Protection Act places certain legal requirements on companies that collect data about people.

Describe the role of the following people in the Data Protection Act.

- The Information Commissioner
- The Data Controller
- The Data subject

\_\_\_\_ [6]

### 

\*44GIT3140\*

9404

16 Ellen teaches in a coastal area in Northern Ireland. Some of her students live on islands. In the winter they can be cut off from school because of storms. Ellen has decided to use the school VLE to help teach these students.Describe **three** advantages to students unable to attend school of using a VLE for

| Advantage 1 |           |
|-------------|-----------|
| 5           |           |
|             |           |
|             |           |
|             |           |
|             |           |
| duantara 2  |           |
| Advantage 2 |           |
|             |           |
|             |           |
|             |           |
|             |           |
|             |           |
| Advantage 3 |           |
|             |           |
|             |           |
|             |           |
|             |           |
|             | [6]       |
|             |           |
|             |           |
|             |           |
|             |           |
|             |           |
|             | ITurn ovo |
|             | [Turn ove |

# 

\*44GIT3141\*

9404

**17** Using the terms in the list below, choose **one** term that best matches the definition in the left-hand column (not all words in the list will be used). **EMBEDDING OBJECTS** FEEDBACK MASTER WIZARD FLASH DATA PORTABILITY LINKING OBJECTS SENSOR TRANSITION RANGE ROM MACRO BATCH BOOLEAN PRESENCE INTEGER ONLINE Definition Term A tool provided within a software package to help users complete a task A type of computer memory which cannot be written to A computer process where the output from the system affects the input to the system A type of slide which defines the layout of all the other slides in a presentation A validation check used to ensure that data has been entered by the user A data type used when the data can have only two values The ability to transfer files from one system to another A processing method where data is processed all at one time without human intervention A set of program instructions executed using a single command Placing a chart from a spreadsheet into a word processing document so that the chart will change when the spreadsheet data changes [10] THIS IS THE END OF THE QUESTION PAPER

9404

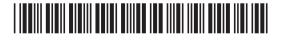

Ð

#### **BLANK PAGE**

#### DO NOT WRITE ON THIS PAGE

9404

# 

\*44GIT3143\*

|                                                                                                    |        | _                       |  |
|----------------------------------------------------------------------------------------------------|--------|-------------------------|--|
|                                                                                                    |        |                         |  |
|                                                                                                    |        |                         |  |
|                                                                                                    |        |                         |  |
|                                                                                                    |        |                         |  |
|                                                                                                    |        |                         |  |
|                                                                                                    |        |                         |  |
|                                                                                                    |        |                         |  |
| DO NOT WRITE ON THIS PAGE                                                                                                    |        | For Examiner's use only |  |
|                                                                                                    |        | Marks                   |  |
|                                                                                                    | Number | marks                   |  |
|                                                                                                    | 1<br>2 |                         |  |
|                                                                                                    | 2      |                         |  |
|                                                                                                    | 4      |                         |  |
|                                                                                                    | 5      |                         |  |
|                                                                                                    | 6      |                         |  |
|                                                                                                    | 7      |                         |  |
|                                                                                                    | 8      |                         |  |
|                                                                                                    | 9      |                         |  |
|                                                                                                    | 10     |                         |  |
|                                                                                                    | 11     |                         |  |
|                                                                                                    | 12     |                         |  |
|                                                                                                    | 13     |                         |  |
|                                                                                                    | 14     |                         |  |
|                                                                                                    | 15     |                         |  |
|                                                                                                    | 16     |                         |  |
|                                                                                                    | 17     |                         |  |
|                                                                                                    | Total  |                         |  |
|                                                                                                    | Marks  |                         |  |
| Examiner Number                                                                                                    |        |                         |  |
| Permission to reproduce all copyright material has been applied for.<br>In some cases, efforts to contact copyright holders may have been unsuccessful and CCEA<br>will be happy to rectify any omissions of acknowledgement in future if notified. |        |                         |  |
| 178656                                                                                                    |        |                         |  |
|                                                                                                    |        |                         |  |

\*44GIT3144\*